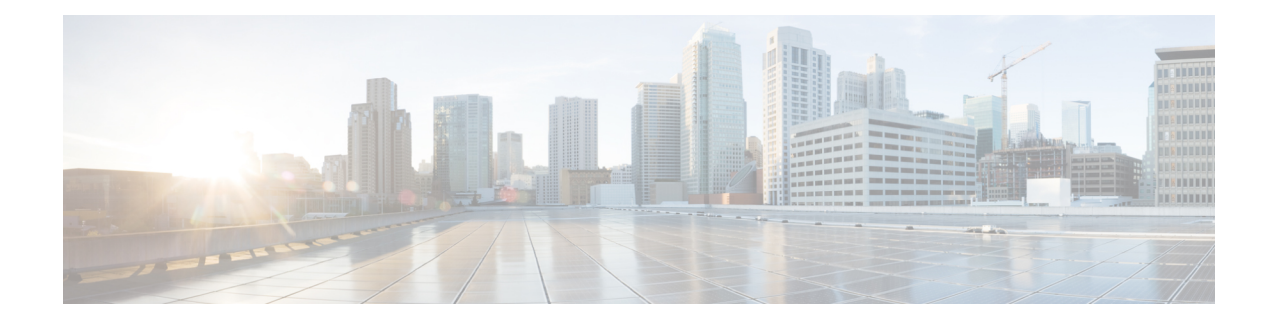

### **MAG Service Configuration Mode Commands**

The MAG Service Configuration Mode is used to create and manage a Mobility Access Gateway service in an HSGW (eHRPD network) or a P-MIP S-GW (LTE-SAE network). The MAG is the PMIP client and communicates with the Local Mobility Anchor (LMA) configured on a PDN Gateway (P-GW).

**Command Modes** Exec > Global Configuration > Context Configuration > MAG Service Configuration

**configure > context** *context\_name* **> mag-service** *service\_name*

Entering the above command sequence results in the following prompt:

[*context\_name*]*host\_name*(config-mag-service)#

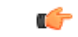

The commands or keywords/variables that are available are dependent on platform type, product version, and installed license(s). **Important**

- [bind,](#page-1-0) on page 2
- [encapsulation,](#page-3-0) on page 4
- end, on [page](#page-4-0) 5
- exit, on [page](#page-5-0) 6
- [heartbeat,](#page-6-0) on page 7
- [information-element-set,](#page-8-0) on page 9
- [max-retransmissions,](#page-10-0) on page 11
- [mobility-header-checksum,](#page-11-0) on page 12
- [mobility-option-type-value,](#page-12-0) on page 13
- [policy,](#page-13-0) on page 14
- [reg-lifetime,](#page-14-0) on page 15
- [renew-percent-time,](#page-15-0) on page 16
- [retransmission-policy,](#page-16-0) on page 17
- [retransmission-timeout,](#page-17-0) on page 18
- [signalling-packets,](#page-18-0) on page 19

L

# <span id="page-1-0"></span>**bind**

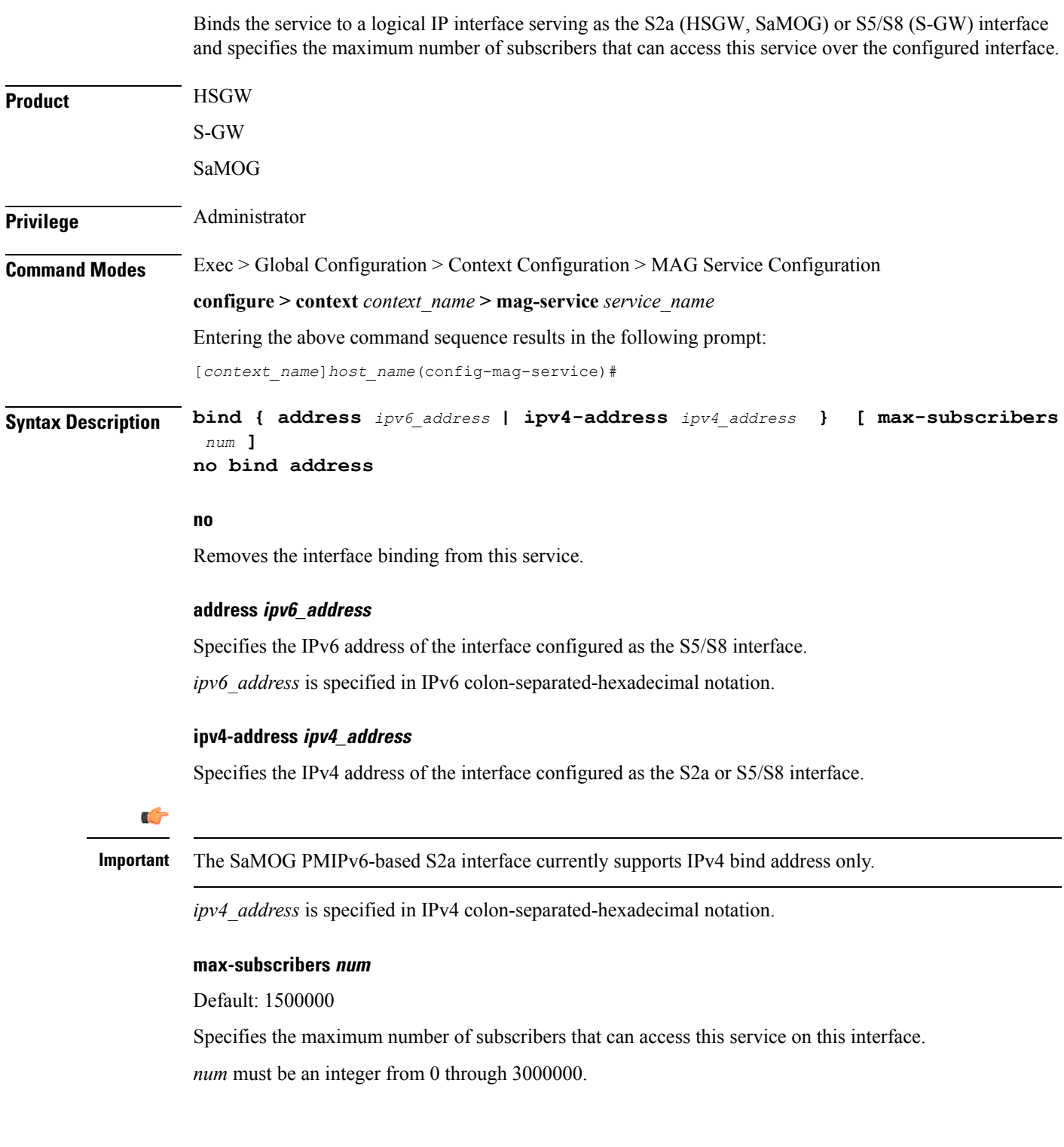

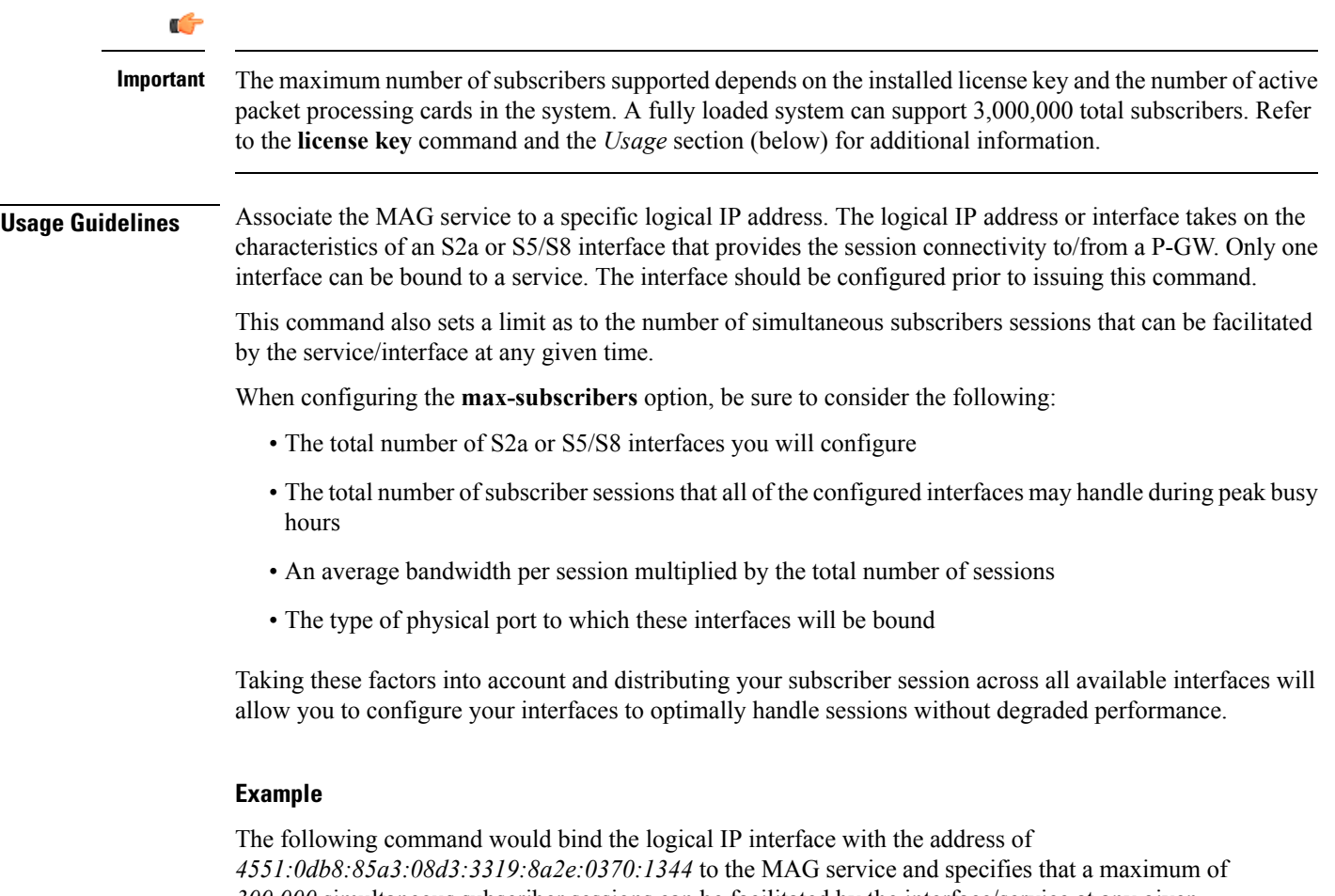

*300,000* simultaneous subscriber sessions can be facilitated by the interface/service at any given time:

### **bind address 4551:0db8:85a3:08d3:3319:8a2e:0370:1344 max-subscribers 300000**

I

## <span id="page-3-0"></span>**encapsulation**

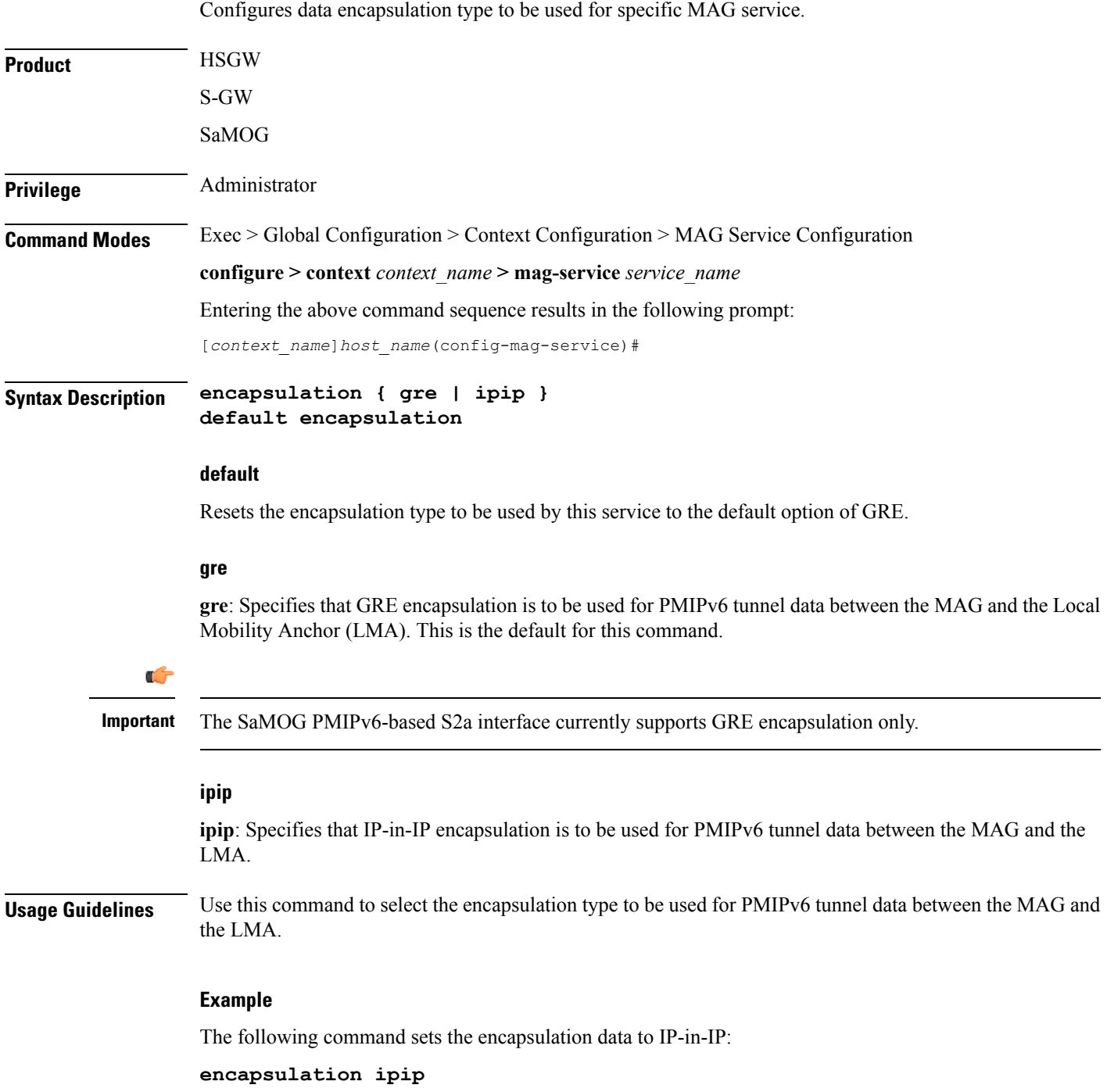

### <span id="page-4-0"></span>**end**

I

Exits the current configuration mode and returns to the Exec mode.

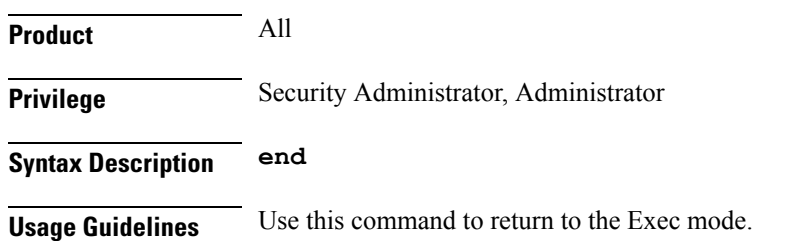

I

### <span id="page-5-0"></span>**exit**

Exits the current mode and returns to the parent configuration mode.

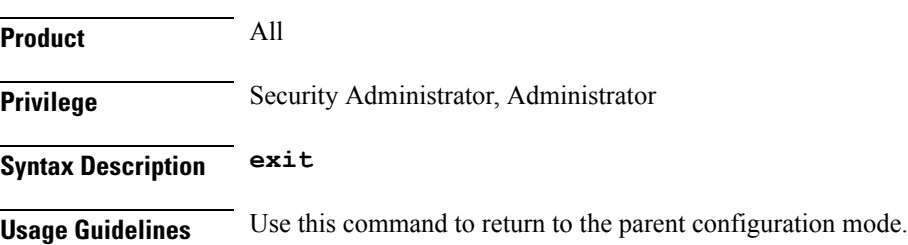

### <span id="page-6-0"></span>**heartbeat**

Configures the PMIPv6 heartbeat message interval, retransmission timeout, and max retransmission for the MAG Service.

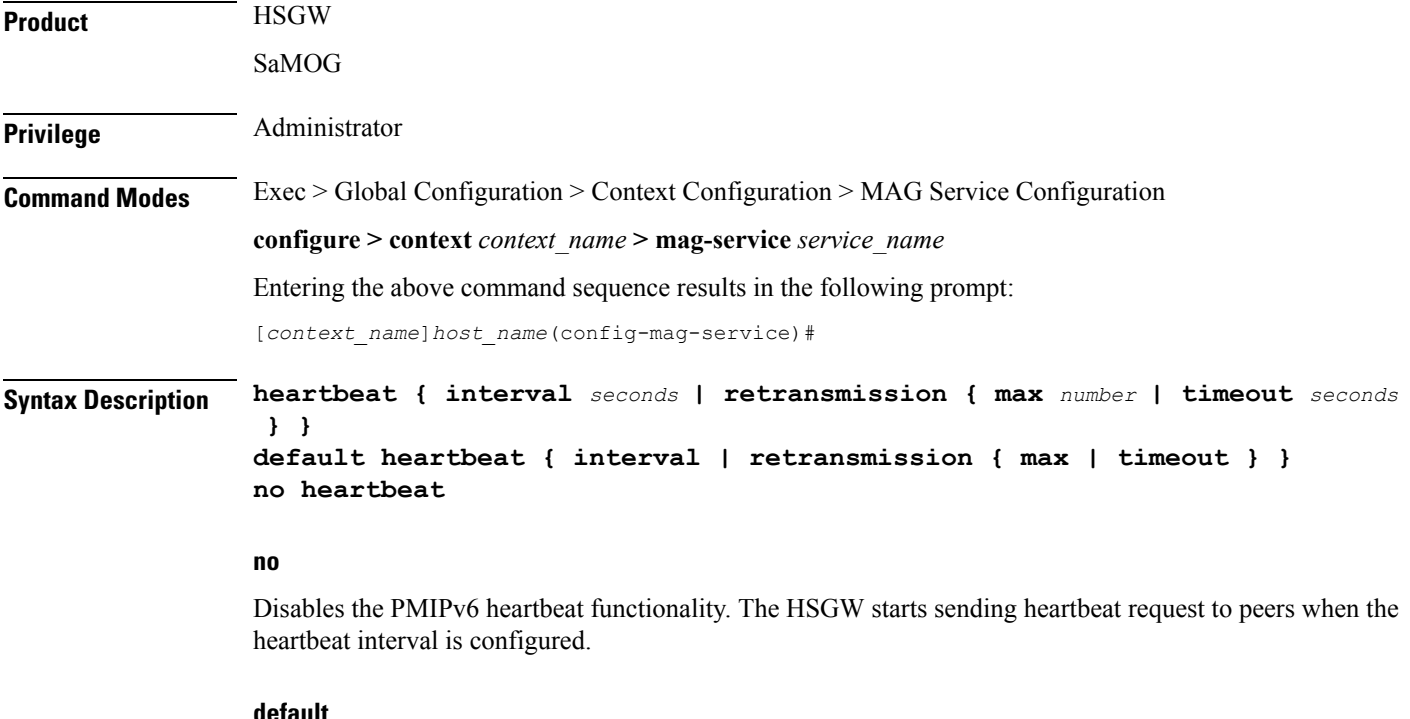

**default**

Resets the specified parameter to the system default value.

#### **interval seconds**

The interval in seconds at which heartbeat messages are sent.

*seconds* is an integer from 30 through 3600.

Default: 60

#### **retransmission max number**

The maximum number of heartbeat retransmissions allowed.

*number* is an integer from 1 through 15.

Default: 3

#### **retransmission timeout seconds**

The timeout in seconds for heartbeat retransmissions. *seconds* is an integer from 1 through 20. Default: 3

#### **Usage Guidelines** Proxy Mobile IPv6 (PMIPv6) is a network-based mobility management protocol to provide mobility without requiring the participation of the mobile node in any PMIPv6 mobility related signaling. The Mobile Access Gateway (MAG) service sets up tunnels dynamically to manage mobility for a mobile node.

This command provides configuration of heartbeat messages between the MAG and LMA services to know the reachability of the peers, to detect failures, quickly inform peers in the event of a recovery from node failures, and allow a peer to take appropriate action.

#### **Example**

The following command enables PMIPv6 heartbeat messaging to known MAG service peers and sets the heartbeat interval to 160 seconds.

**heartbeat interval 160**

### <span id="page-8-0"></span>**information-element-set**

Identifies the information element set of mobility options to be used in Proxy Binding Update (PBU) messages sent by the MAG to the LMA.

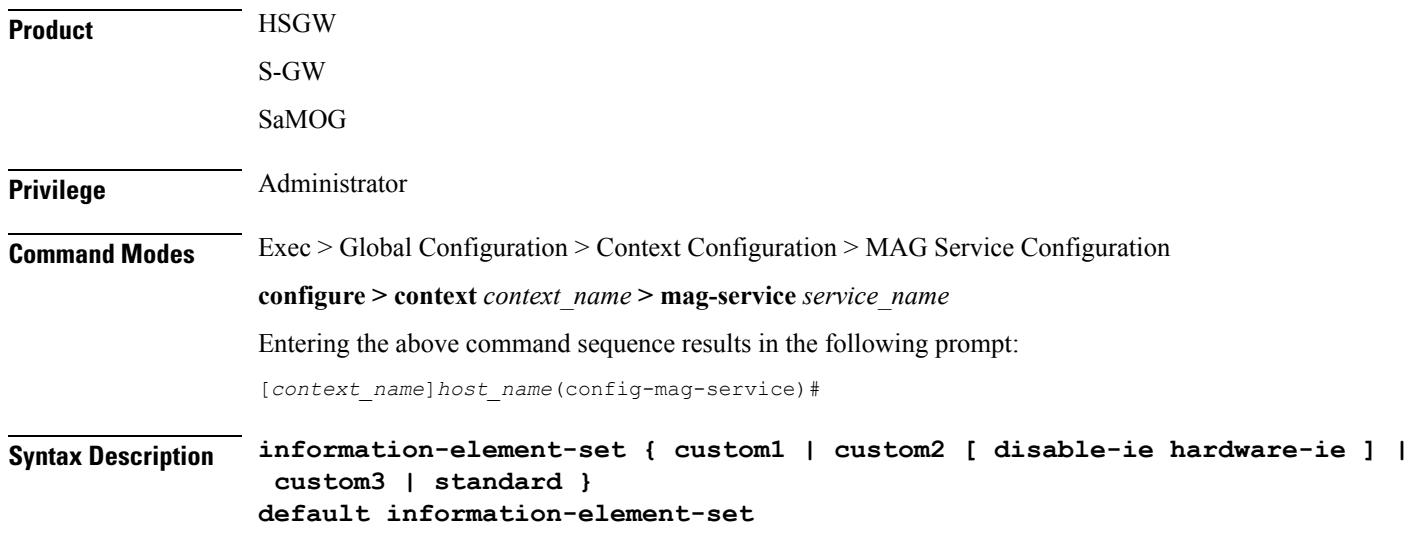

#### **default**

Resets the command to the default value of "standard".

#### **{ custom1 | custom2 [ disable-ie hardware-ie ] | custom3 | standard }**

**custom1**: Specifies that a custom set of mobility options will be used in proxy binding update messages that are sent in Vendor Specific Mobility Options. These options are:

- User Location Info
- Hardware Identifier
- Access Network Charging Identifier

**custom2 [ disable-ie hardware-ie ]**: Specifies that a custom set of mobility options will be used in proxy binding update messages that are sent in Vendor Specific Mobility Options. When enabled, BSID will be sent in S2a PMIPv6 message.

If the**disable-iehardware-ie** keyword is included with this command, then the information elements inPBU and the hardware ID in PBU are disabled. When information element custom2 is enabled, all the supported mobility options are enabled including hardware ID for a specific customer. The **disable-ie**keyword only disables the hardware ID mobility option in PBU. The **hardware-id** mobility option format is supported like **custom1**.

**custom3**: Specifies that a custom set of mobility options will be used in proxy binding update messages that are sent in Vendor Specific Mobility Options.

**standard**: Specifies that a standard set of mobility options are to be used in proxy binding update messages. 3GPP specification 29.275 defines these as Protocol Configuration Options.

I

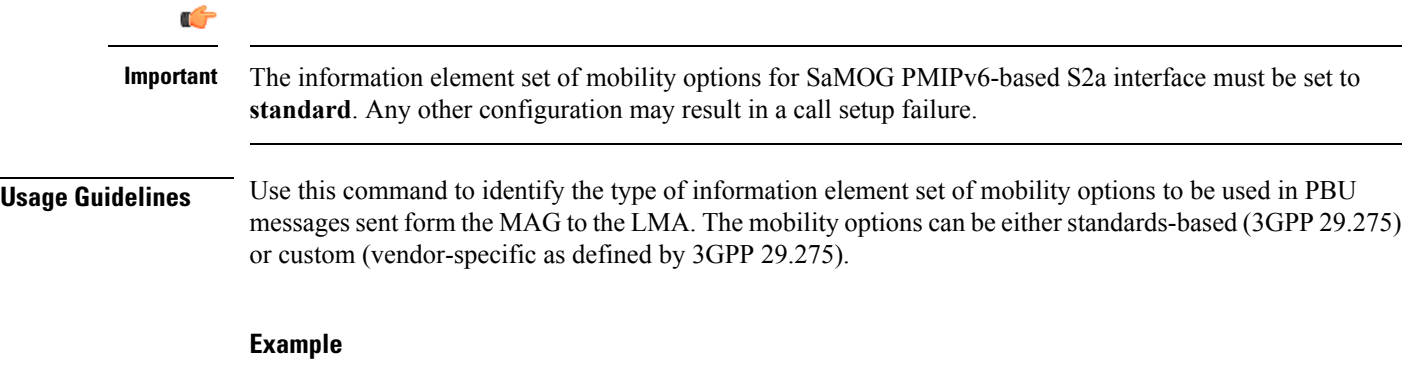

The following command identifies the information element set of mobility options to use in PBU messages as custom:

**information-element-set custom1**

### <span id="page-10-0"></span>**max-retransmissions**

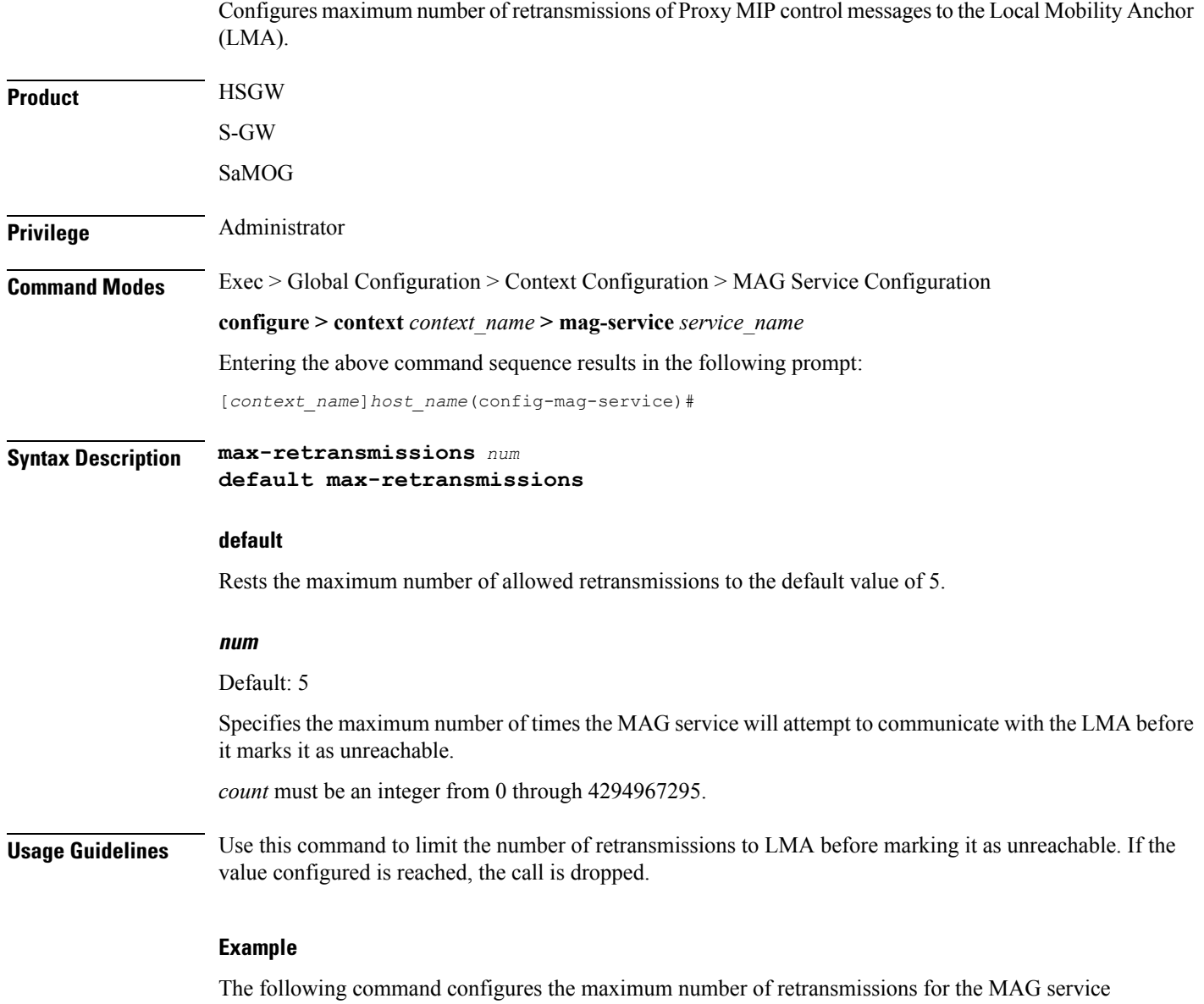

to *3*:

 $\overline{\phantom{a}}$ 

**max-retransmissions 3**

### <span id="page-11-0"></span>**mobility-header-checksum**

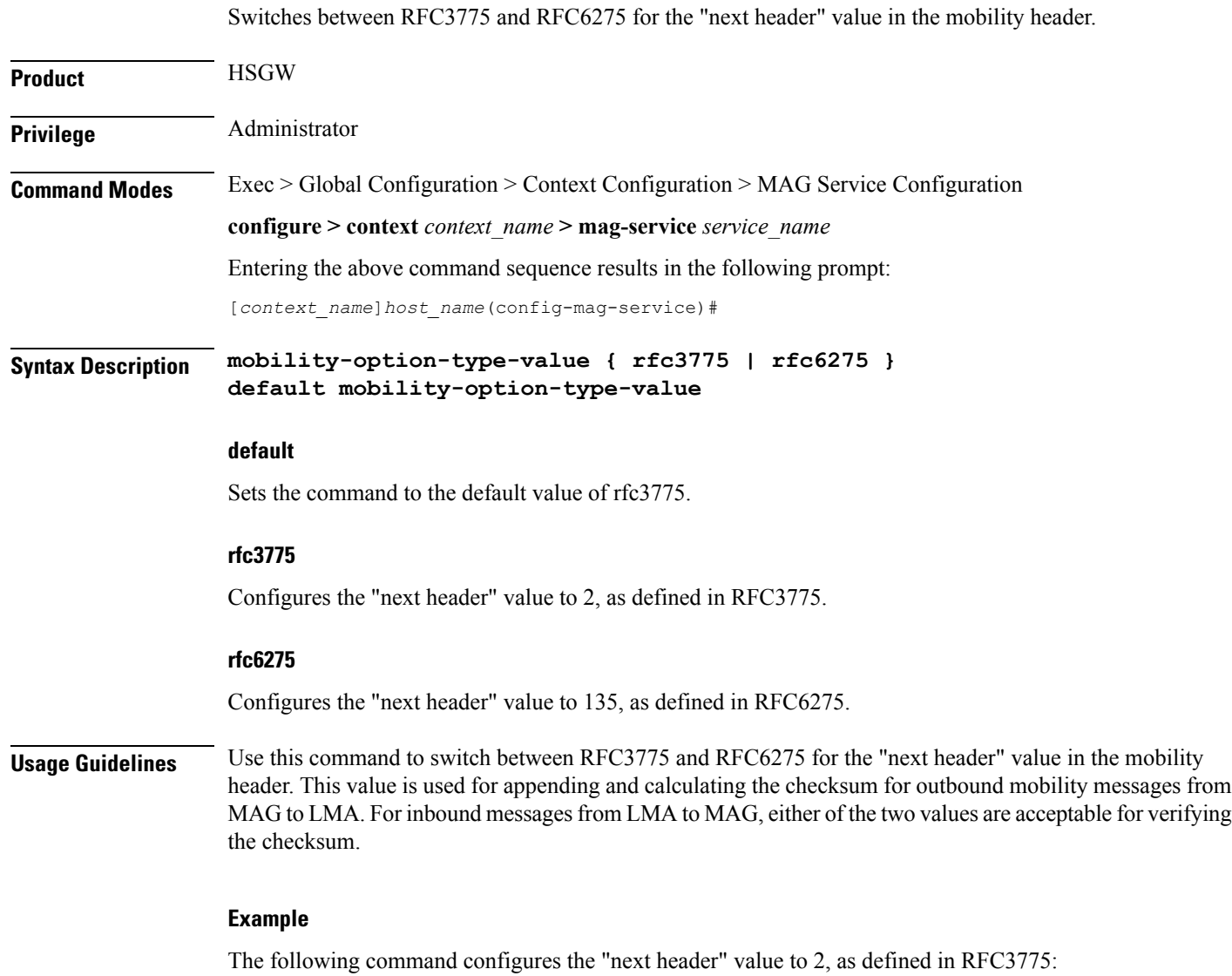

**mobility-option-type-value rfc3775**

 $\overline{\phantom{a}}$ 

### <span id="page-12-0"></span>**mobility-option-type-value**

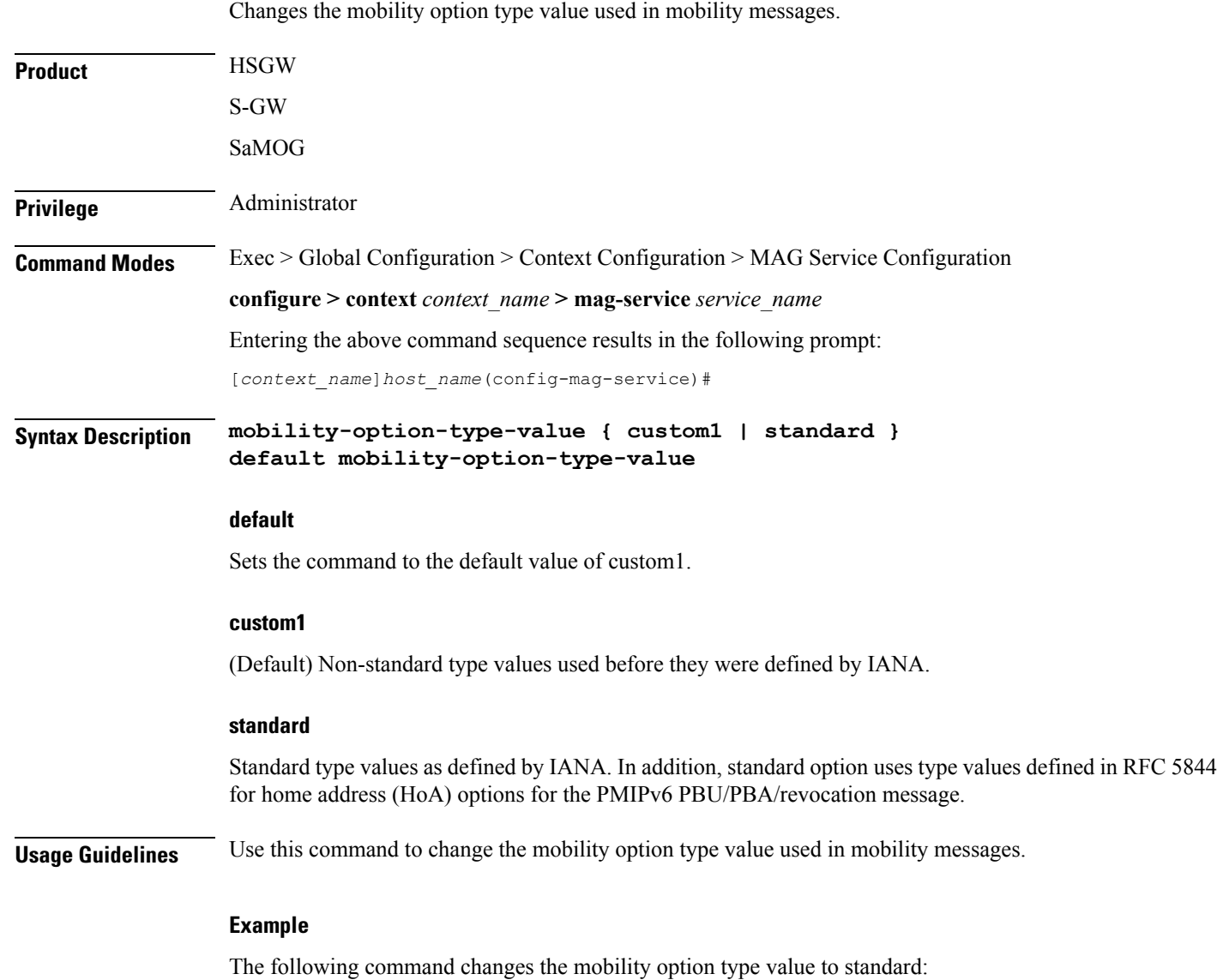

**mobility-option-type-value standard**

### <span id="page-13-0"></span>**policy**

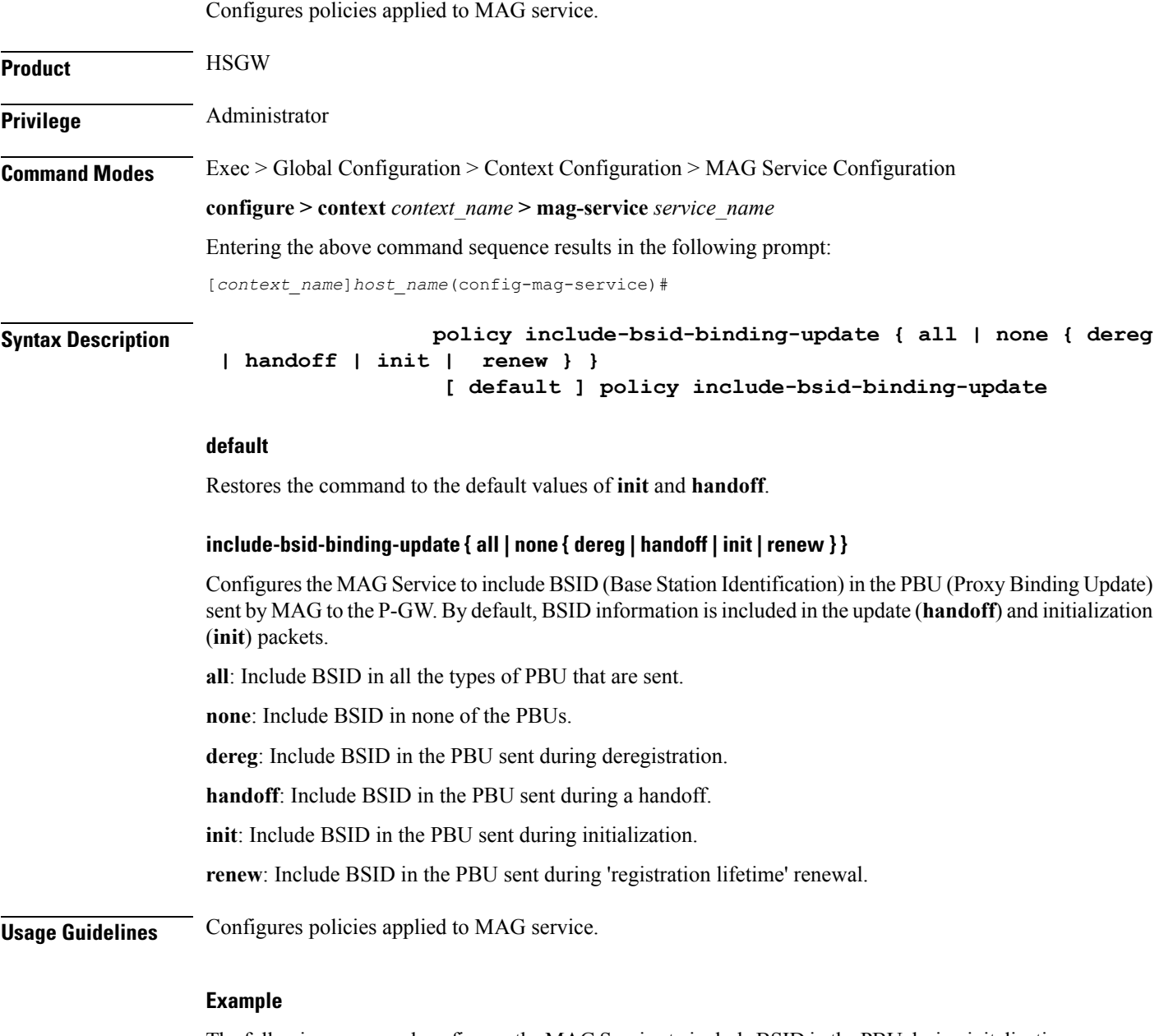

The following command configures the MAG Service to include BSID in the PBU during initalization, 'registration renewal', and deregistration.

**policy include-bsid-binding-update init renew dereg**

### <span id="page-14-0"></span>**reg-lifetime**

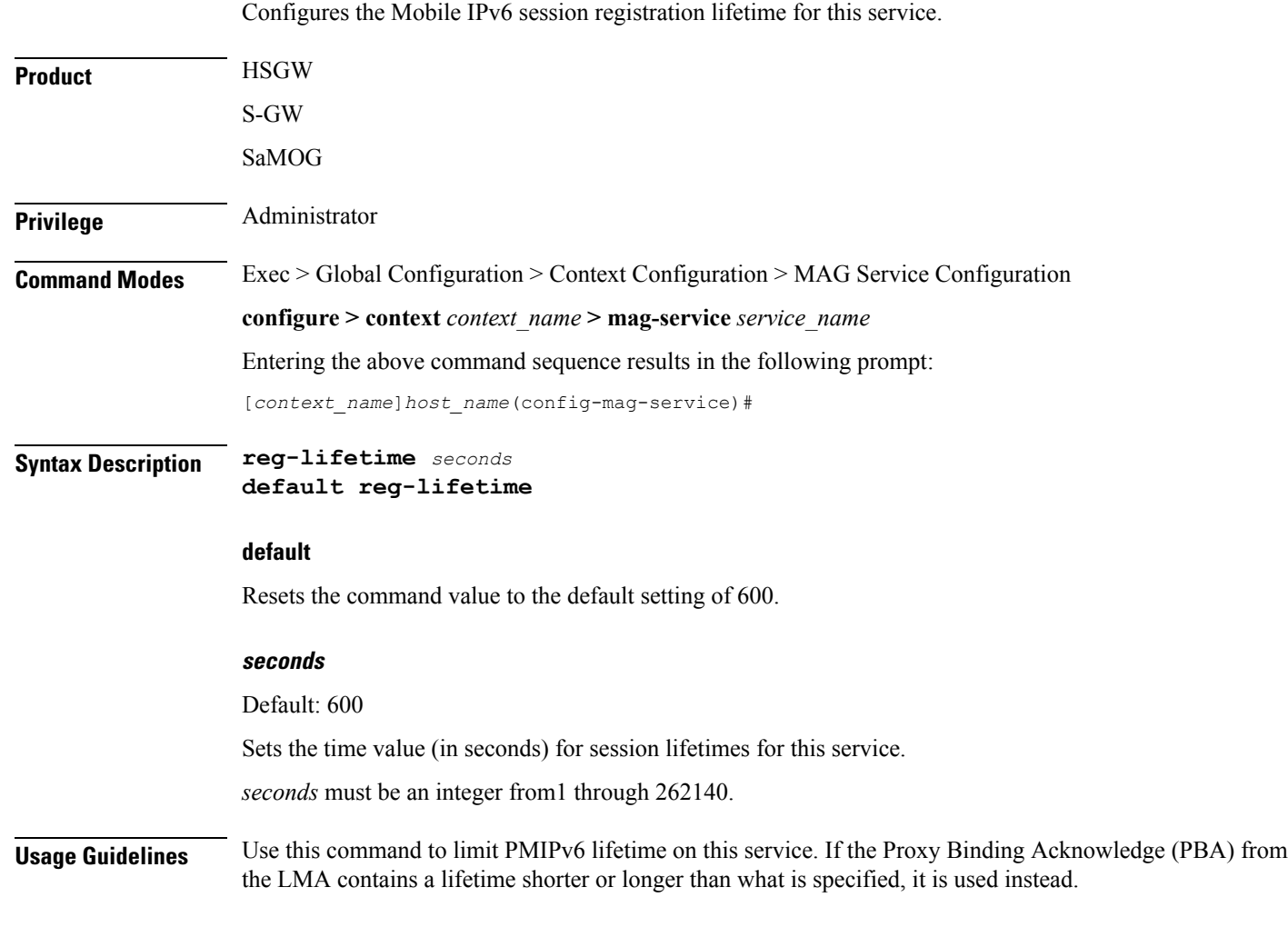

#### **Example**

The following command sets the registration lifetime for Mobile IPv6 sessions using this service to *1200* seconds (20 minutes):

**reg-lifetime 1200**

### <span id="page-15-0"></span>**renew-percent-time**

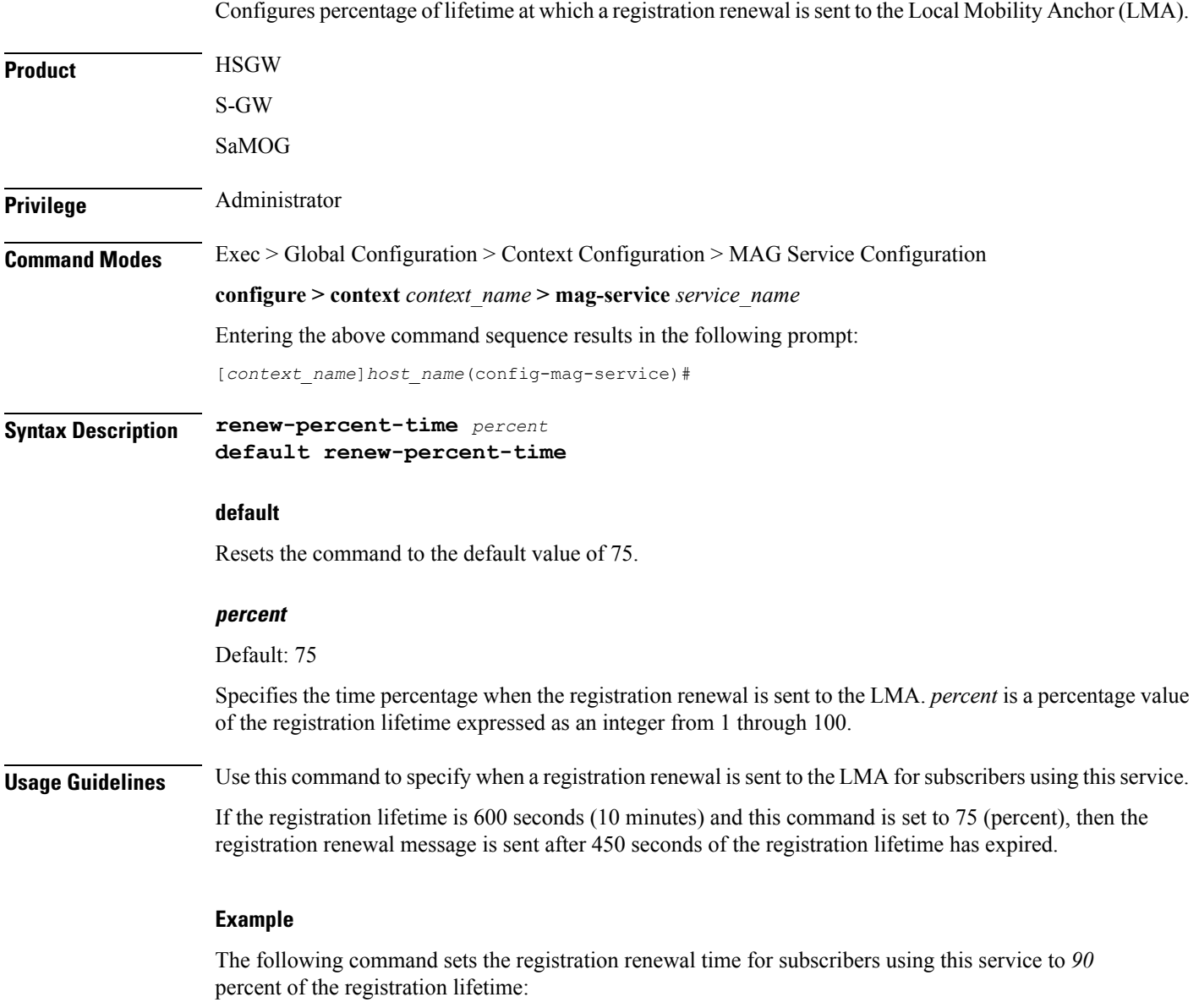

**renew-percent-time 90**

### <span id="page-16-0"></span>**retransmission-policy**

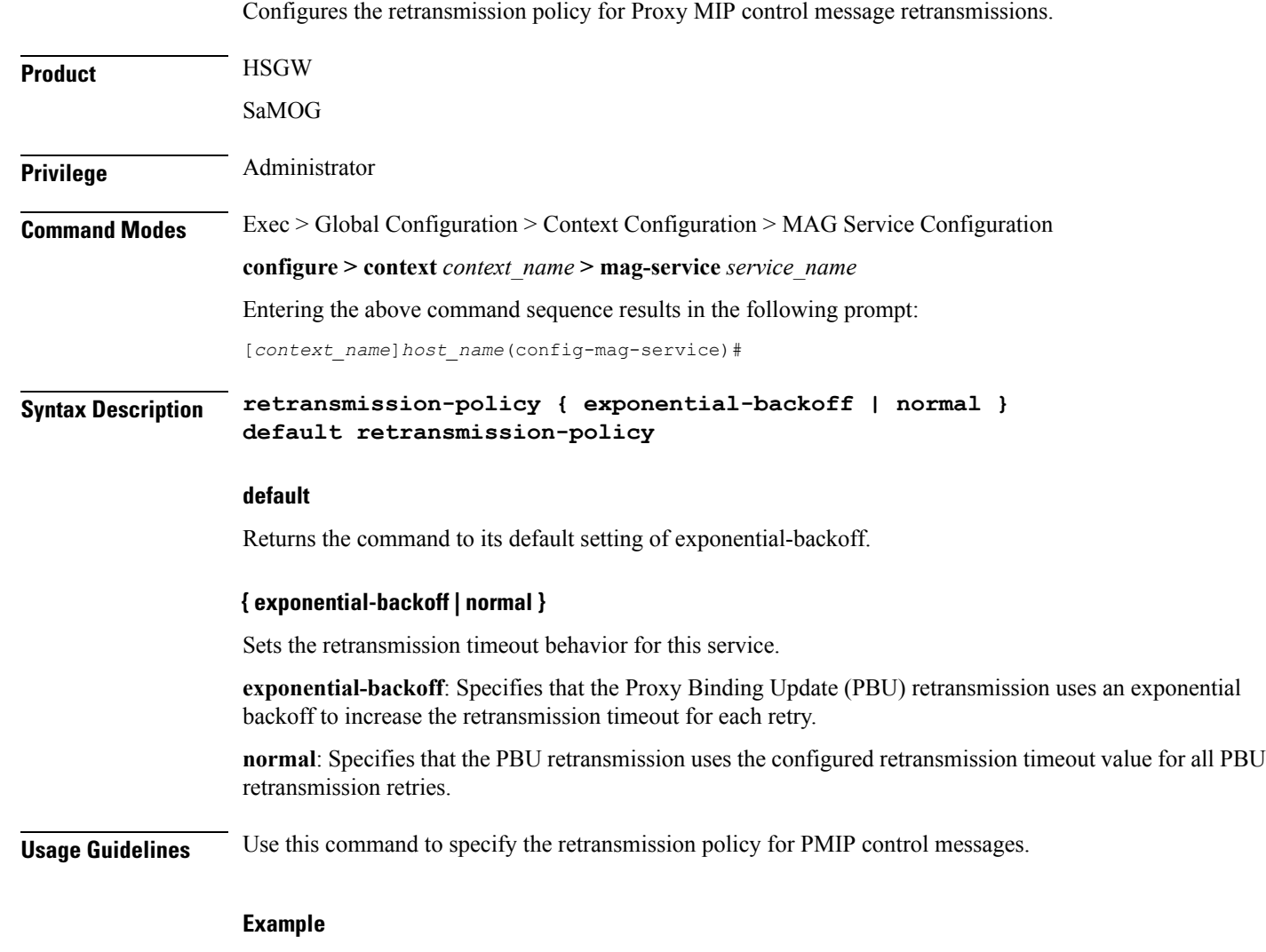

The following command sets the retransmission timeout policy for PMIP control packets to "normal":

**retransmission-policy normal**

### <span id="page-17-0"></span>**retransmission-timeout**

Configures the maximum allowable time for the MAG service to wait for a response from the LMA before it attempts to communicate with the LMA again (if the system is configured to retry the LMA), or marks the LMA as unreachable.

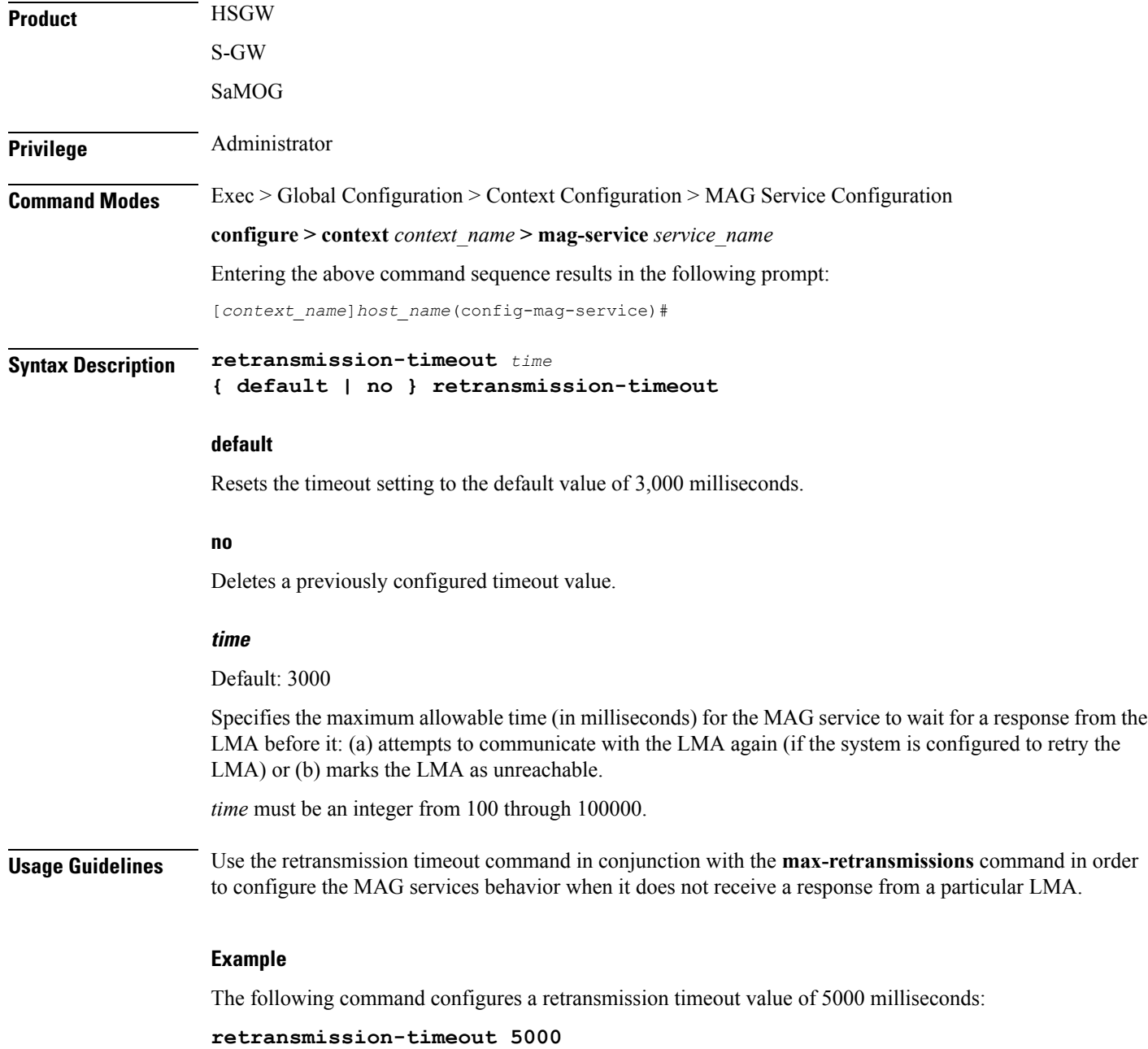

### <span id="page-18-0"></span>**signalling-packets**

Enables the QoS Differentiated Services Code Point (DSCP) marking feature for IP headers carrying outgoing signalling packets.

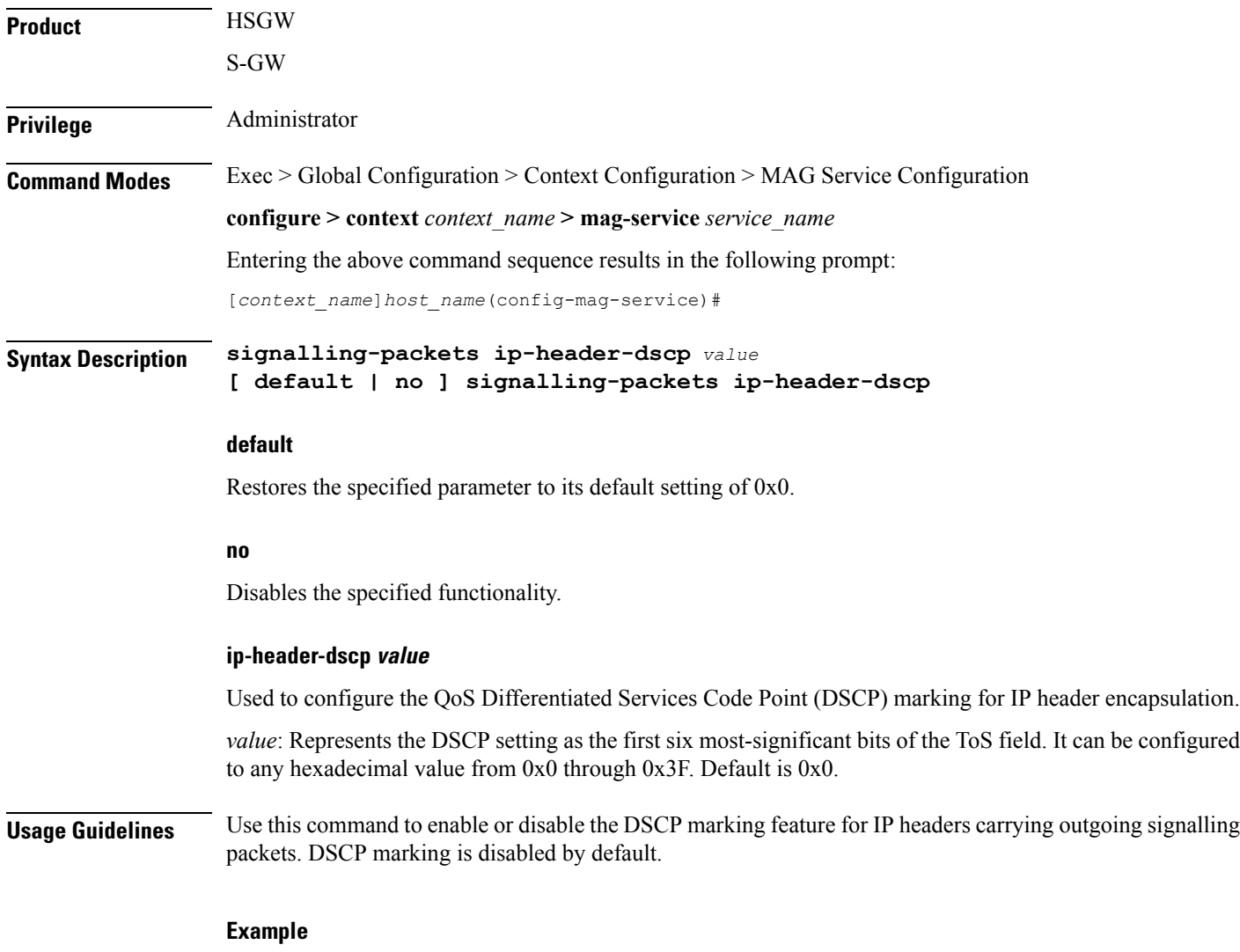

The following command configures the HSGW service to support DSCP marking for IP headers carrying outgoing signalling packets:

**signalling-packets ip-header-dscp 0x21**

 $\mathbf I$